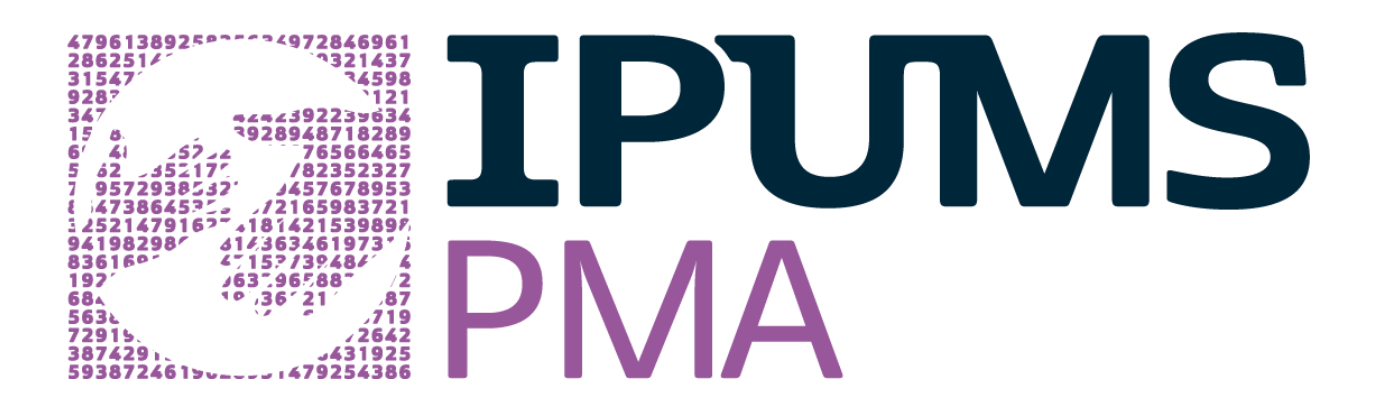

# **Promouvoir la recherche longitudinale dans l'étude internationale des populations et de la santé: trois phases de données longitudinales IPUMS PMA**

# **24-25 octobre 2023**

**Transcription et traduction de la séance de questions et réponses tenue dans la séance en anglais**

*Pour toute autre question ou demande de clarification, veuillez contacter notre support aux utilisateurs à ipums@umn.edu.*

## **Quelle est la meilleure façon de gérer les données manquantes ? Doit-on supprimer la variable affectée ou seulement la catégorique manquante ?**

Cela dépend de votre stratégie analytique. Il existe de nombreux débats statistiques sur la meilleure façon de gérer les données manquantes (suppression par liste, imputation, etc.). IPUMS PMA ne fournit pas de recommandation sur ces stratégies. Nous fournissons cependant un maximum de détail sur les différents types et raisons des données manquantes (NIU, refus de répondre, ne sais pas, etc.), et ce, pour toutes les variables disponibles.

#### **Qu'est-ce qu'une femme non répondante ?**

Il s'agit d'une femme qui a été enregistrée dans le questionnaire sur la composition des ménages, a été identifiée comme éligible (âgée entre 15 et 49 ans), mais qui n'a pas été interviewée lors de l'enquête sur les femmes éligibles. Cette absence peut être due à plusieurs raisons, notamment au refus ou à l'incapacité de cette femme à participer à l'enquête, ou encore au fait qu'elle n'ait pas été localisée par l'équipe d'entrevue.

# **Quel est le pourcentage de données manquantes pour la présente itération de l'enquête PMA, spécialement en lien avec l'aspect longitudinal du devis d'enquête ?**

La réponse à cette question dépend de la variable sélectionnée, puisque les questionnaires PMA présentent des instructions et sauts de questions selon les réponses antérieures des répondantes. Pour ce qui est de l'attrition longitudinale au Burkina Faso, RDC, Kenya et Nigéria, entre 60% et 70% des femmes interviewées à la phase 1 furent également interviewées lors des phases 2 et 3. L'attrition se situe donc entre 12% et 27% entre chaque phase. Notez que les données exactes sur l'attrition sont présentes sur les diapositives de la présentation.

#### **Offrez-vous un échantillon des questionnaires utilisés pour les enquêtes PMA ?**

Oui, les questionnaires pour le panel longitudinal se retrouvent sur la [page des questionnaires](https://pma.ipums.org/pma/enum_materials.shtml) du site web d'IPUMS PMA. Ces questionnaires sont disponibles en format PDF, en anglais, de même qu'en français pour certains pays. Vous pouvez également trouver le texte du questionnaire associé à une variable précise en utilisant l'onglet "Questionnaire Text" disponible pour chacune des variables IPUMS PMA.

# **Puis-je utiliser les données IPUMS PMA pour écrire une demande de financement et appliquer pour des fonds de recherche ?**

Si vous êtes un utilisateur enregistré, ce qui est gratuit, vous pouvez utiliser les données IPUMS PMA à des fins non-commerciales tant et aussi longtemps que vous respectez les conditions d'utilisation spécifiées dans le processus d'enregistrement. Cela inclut bâtir des propositions de recherche utilisant les données IPUMS PMA.

## **Quel schéma de pondération doit-on utiliser si nos modèles portent sur les femmes éligibles mais incluent des variables collectées au niveau des ménages ?**

Avant toute chose, notez que la décision d'utiliser ou non des poids pour de telles analyses multivariées dépendra de votre plan d'analyse. Suivons donc un scénario ou vous décidez d'utiliser des poids pour des analyses multivariées. Si vos analyses utilisent les femmes éligibles comme unité d'analyse principale, nous recommandons d'utiliser les poids (transversaux ou longitudinaux) pour femmes éligibles même si vos modèles incluent des variables collectées au niveau des ménages. Cela est facilité par le fait que les variables au niveau des ménages sont attachées aux enregistrements individuels des femmes éligibles.

#### **Comment pouvons-nous accéder aux données provenant de plusieurs pays ?**

En utilisant notre outil de sélection [des données en ligne,](https://pma.ipums.org/pma-action/variables/group) cliquez sur l'onglet "Select Samples" pour sélectionner les échantillons de pays et d'année(s) que vous souhaitez étudier. Ces échantillons seront alors affichés et rendus disponibles dans l'onglet de sélection des variables.

# **Quel schéma de pondération doit-on utiliser dans un scénario où on utilise simultanément des données sur les femmes éligibles et sur les ménages ?**

Encore une fois, notons avant toute chose que la décision d'utiliser ou non des poids pour de telles analyses multivariées dépendra de votre plan d'analyse. Suivons donc de nouveau un scénario ou vous décidez d'utiliser des poids pour des analyses multivariées. La réponse à votre question dépend de votre unité d'analyse principale. Si vos analyses portent sur les ménages (par exemple, la proportion de ménages vivant sous le seuil de pauvreté), alors vous devrez utiliser les poids des ménages. Par contre, si vos analyses portent sur les femmes éligibles (par exemple, la proportion de femmes qui ont une éducation universitaire, ou encore qui résident dans des ménages sans eau courante), alors vous devrez utiliser les poids des femmes éligibles même si vos modèles incluent des variables collectées au niveau des ménages.

#### **Est-il possible de déterminer, en se référant au nom de certaines variables, si ces variables sont spécifiques à un pays ?**

Nous incluons une abréviation du nom du pays dans les noms de certaines variables (par exemple GEOKE, unité géographique administrative de 1er niveau pour le Kenya). Toutefois, cela n'est pas le cas pour toutes les variables spécifiques à un pays. Grâce à notre travail d'harmonisation, vous rencontrerez beaucoup plus des codes et noms de variables ayant des significations cohérentes d'un pays et d'une année à l'autre. Les problèmes de comparabilité seront documentés dans l'onglet "Comparability" pour chaque variable.

## **Pourriez-vous détailler comment les données du calendrier contraceptif se chevauchent entre différentes phases d'enquête, et comment les extraire ?**

Lors de la phase 1, chaque répondante qui était enceinte ou qui avait commencé à utiliser sa méthode de planification familiale actuelle, qui avait accouché ou qui avait mis fin à sa grossesse au cours des 3 dernières années, a été invitée à fournir des informations sur son statut contraceptif et sa fécondité pour chaque mois au cours des 3 années précédant l'entrevue. Un an plus tard, il a été demandé aux répondants de fournir les mêmes informations pour les deux années précédant l'entrevue, de sorte qu'il y aurait un an de chevauchement entre les données du calendrier de la phase 1 et de la phase 2.

Les données brutes du calendrier contraceptif fournies par PMA ont le format d'une variable de chaîne délimitée par des virgules désignant le statut de fécondité ou de contraception pour chaque mois précédant la date de l'entretien. Pour utiliser ces données du calendrier, vous pourrez appliquer une commande de votre logiciel statistique pour diviser la chaîne en variables distinctes représentant chaque mois de la période de rappel. Nous fournissons un exemple de code Stata sur notre note [d'utilisateur du calendrier contraceptif.](https://pma.ipums.org/pma/calendar_data.shtml) Vous pouvez télécharger les données du calendrier telles qu'elles ont été formatées dans les données brutes de PMA depuis notre site web en sélectionnant [le groupe de variables du calendrier contraceptif.](https://pma.ipums.org/pma-action/variables/group?id=fem_cal) Nous séparons le calendrier par pays en raison des différents mois d'entretien (selon les enquêtes) et périodes de rappel.

# **Les données permettent-elles d'étudier les événements survenant entre les enquêtes ? Y trouve-t-on des informations rétrospectives telles que « un membre de la famille est décédé entre les enquêtes ? Si oui, quelle date/année »?**

Il est possible d'utiliser les données du calendrier contraceptif pour identifier les femmes qui ont eu des grossesses, des accouchements ou des épisodes d'utilisation de contraceptifs entre les phases. Vous pourrez identifier le mois et l'année pour ces événements. Cependant, les questionnaires PMA ne posent pas de questions spécifiquement liées au décès d'un membre de la famille ou du ménage. Néanmoins, vous pouvez utiliser les coordonnées GPS déplacées de l'unité d'échantillonnage primaire pour lier des données externes aux dossiers des femmes, telles que des catastrophes naturelles ou d'autres événements à grande échelle.

# **Les données sur les membres du ménage dits non répondants contiennent peu de détails. Comment suggérez-vous d'utiliser ces données?**

Une application possible consisterait à utiliser ces données sur les membres non répondants pour catégoriser ou décrire la composition du ménage, et ensuite étudier l'association entre les changements dans la composition du ménage et les résultats en matière de fécondité ou de santé reproductive de la femme interrogée.

#### **Peut-on analyser et publier ces données dans des revues à comité de lecture ? Si oui, fournissez-vous les approbations des comités de révision éthique (en anglais : IRB approvals) utilisées pour les enquêtes si nécessaire ?**

Nous encourageons absolument l'utilisation de ces données pour la publication dans des revues à comité de lecture. De plus, PMA ayant déjà suivi le processus de révision par un comité éthique, vous pouvez utiliser les données PMA par notre intermédiaire comme données secondaires sans passer vous-mêmes par un processus IRB.

# **Pour les analyses longitudinales au niveau des ménages, si nous voulons tirer des conclusions au niveau du ménage, quel poids devons-nous utiliser ? Les poids de panel sont-ils uniquement destinés à une analyse au niveau des femmes ?**

Nous ne pouvons pas recommander quel poids vous devriez utiliser ou construire en de telles circonstances. Pour de telles analyses, l'utilisation ou la construction de poids dépendra de votre plan d'analyse. En raison du devis d'échantillonnage des données longitudinales PMA, il n'y a pas de pondération longitudinale au niveau du ménage. Les pondérations du panel discutées dans le webinaire concernent uniquement le niveau féminin.

# **Exigez-vous que les manuscrits rédigés sur la base d'analyses des données IPUMS soient partagés avec vous avant leur publication ?**

Nous n'exigeons pas que les manuscrits soient partagés avec nous avant leur publication, mais nous vous demandons de nous citer dans vos références. Veuillez consulter notre [page](https://pma.ipums.org/pma/citation.shtml) de citations pour des exemples de citation des données IPUMS PMA.

#### **Les données contiennent-elles des informations sur l'arrêt des options contraceptives ?**

Oui, les données transversales et longitudinales contiennent des informations sur l'arrêt de la contraception. Les données du calendrier contraceptif incluent également une variable qui indique la raison de l'arrêt pour chaque épisode d'utilisation de la contraception.

#### **Les données sont-elles uniquement au niveau national ou incluent-elles les niveaux infranationaux ?**

La plupart des échantillons de PMA sont représentatifs au niveau national et à l'unité de 1er niveau géographique administratif. Certains échantillons ne sont représentatifs que dans certaines zones géographiques infranationales telles que le Rajasthan, en Inde, ou Kinshasa, en RDC. Dans le cas du Rajasthan, vous pourrez travailler avec des unités géographiques au 2ème niveau géographique administratif.

#### **L'équipe PMA a-t-elle noté un biais particulier dans l'attrition des répondants ?**

Nous ne connaissons aucune étude sur les modèles d'attrition pour les données du panel PMA, mais il est possible d'utiliser les données pour modéliser cet enjeu car les non-répondants sont inclus dans les données. Nous vous encourageons à consulter les publications PMA sur pmadata.org dans le cas où ils publieraient des rapports pertinents sur ce sujet.